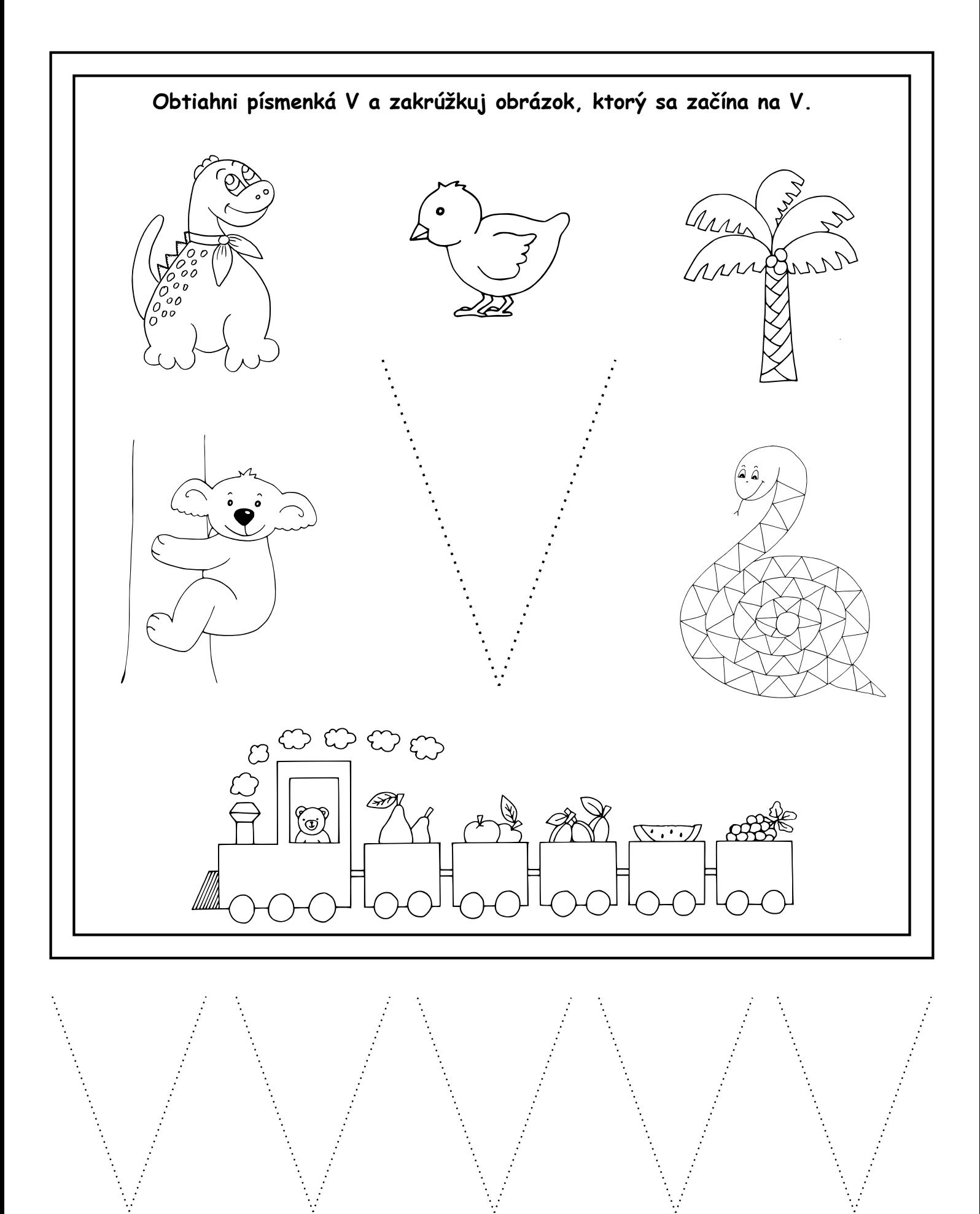

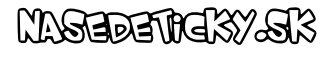

pee temev vedick dzit

 $\ddot{ }$